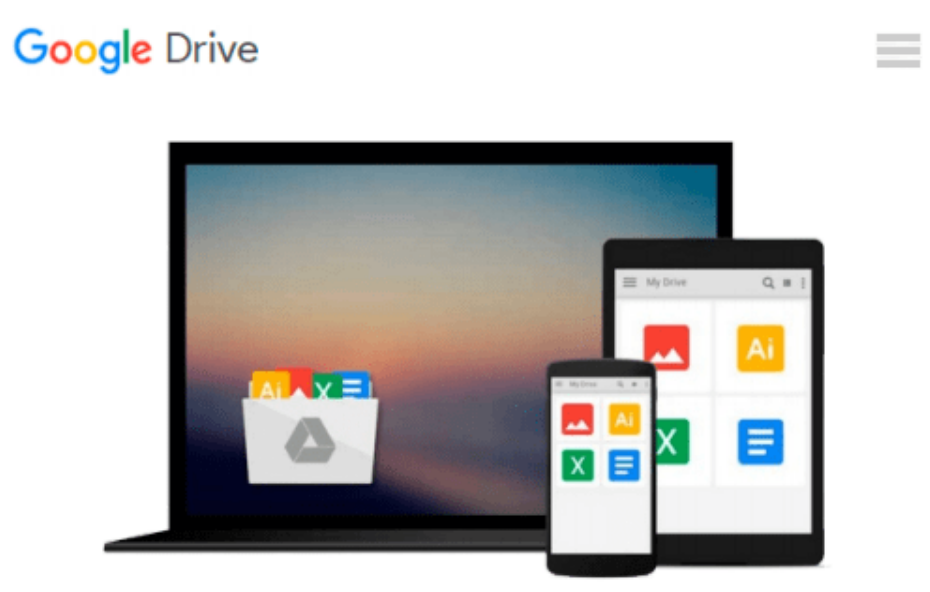

# **How to Cheat at Administering Office Communications Server 2007**

*Anthony Piltzecker*

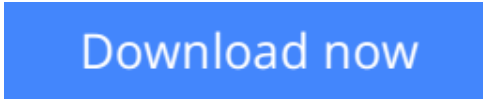

[Click here](http://zonebook.me/go/read.php?id=B001V7U75E) if your download doesn"t start automatically

## **How to Cheat at Administering Office Communications Server 2007**

Anthony Piltzecker

#### **How to Cheat at Administering Office Communications Server 2007** Anthony Piltzecker

Microsoft Office Communications Server (OCS) 2007 is Microsoft's latest version of Live Communications Server 2005. The product provides management for all synchronous communications that takes place in real time. This includes instant messaging (IM), Voice over IP (VoIP), and audio conferencing and videoconferencing. It will work with your company's existing telecommunications systems without major hardware upgrades. This means your business can deploy advanced VoIP and conferencing without tearing out its preexisting legacy telephone network.

How to Cheat at Administering Microsoft Office Communicator 2007 provides the busy system administrator with any easy-to-access reference that provides step-by-step instructions on how to install, configure, manage and troubleshoot Communicator across the network. It is the perfect tool for those who simply need to complete a task without reading through lots of theory and principles.

• Get Inside Microsoft Office Communications Server 2007

Learn what's new in OCS 2007, compare the previous editions, understand OCS 2007 server roles, plan an OCS 2007 installation.

• Install the First OCS 2007 Front-End Server

Address the prerequisites, prepare active directory, install and configure OCS 2007 Enterprise Edition, and verify the installation summary.

• Configure the Edge Server

Install the Edge Server, work with certificates, deal with security issues, and test the Edge Server.

• Configure the Mediation Server

Install the Configuration Server, configure dialing rules, configure users for voice functionality, and test voice functionality.

• Configure Archiving

Address compliance requirements, understand archiving topology, and install the Archiving Server.

• Configure Conference Servers

Understand on-premises conferencing, use on-premises conferencing, understand Microsoft RoundTable, and install conferencing.

• Integrate OCS with PBX and IP-PBX Systems

Use a gateway, configure Cisco CallManager as a Gateway, and understand CSTA/SIP gateways.

• Integrate OCS with Exchange 2007 Unified Messaging

Master Exchange 2007 Unified Messaging and architecture, Configure Exchange 2007 UM, and Combine OCS with Exchange 2007 UM.

• Upgrade to Office Communications Server 2007

Plan your migration from LCS 2005 to OCS 2007, upgrade perimeter servers, upgrade director servers, upgrade front-end servers, perform user migration, and remove LCS 2005 from the network environment.

**[Download](http://zonebook.me/go/read.php?id=B001V7U75E)** [How to Cheat at Administering Office Communication ...pdf](http://zonebook.me/go/read.php?id=B001V7U75E)

**[Read Online](http://zonebook.me/go/read.php?id=B001V7U75E)** [How to Cheat at Administering Office Communicati ...pdf](http://zonebook.me/go/read.php?id=B001V7U75E)

#### **Download and Read Free Online How to Cheat at Administering Office Communications Server 2007 Anthony Piltzecker**

#### **From reader reviews:**

#### **Andre Todd:**

Book is to be different for every single grade. Book for children until adult are different content. To be sure that book is very important for people. The book How to Cheat at Administering Office Communications Server 2007 had been making you to know about other knowledge and of course you can take more information. It is very advantages for you. The book How to Cheat at Administering Office Communications Server 2007 is not only giving you a lot more new information but also being your friend when you really feel bored. You can spend your own personal spend time to read your reserve. Try to make relationship while using book How to Cheat at Administering Office Communications Server 2007. You never truly feel lose out for everything should you read some books.

#### **Blanche Dobos:**

As people who live in typically the modest era should be upgrade about what going on or data even knowledge to make all of them keep up with the era and that is always change and move ahead. Some of you maybe will probably update themselves by reading books. It is a good choice in your case but the problems coming to a person is you don't know which you should start with. This How to Cheat at Administering Office Communications Server 2007 is our recommendation to make you keep up with the world. Why, since this book serves what you want and want in this era.

#### **Paulette Wang:**

This book untitled How to Cheat at Administering Office Communications Server 2007 to be one of several books that will best seller in this year, honestly, that is because when you read this guide you can get a lot of benefit upon it. You will easily to buy this kind of book in the book retail outlet or you can order it by way of online. The publisher with this book sells the e-book too. It makes you easier to read this book, because you can read this book in your Smart phone. So there is no reason for you to past this reserve from your list.

#### **Patrick Austin:**

Reading a reserve tends to be new life style within this era globalization. With studying you can get a lot of information which will give you benefit in your life. Together with book everyone in this world can share their idea. Publications can also inspire a lot of people. Plenty of author can inspire their own reader with their story or perhaps their experience. Not only situation that share in the textbooks. But also they write about the knowledge about something that you need case in point. How to get the good score toefl, or how to teach your kids, there are many kinds of book which exist now. The authors these days always try to improve their ability in writing, they also doing some study before they write to the book. One of them is this How to Cheat at Administering Office Communications Server 2007.

**Download and Read Online How to Cheat at Administering Office Communications Server 2007 Anthony Piltzecker #8V47KZPSEO9**

### **Read How to Cheat at Administering Office Communications Server 2007 by Anthony Piltzecker for online ebook**

How to Cheat at Administering Office Communications Server 2007 by Anthony Piltzecker Free PDF d0wnl0ad, audio books, books to read, good books to read, cheap books, good books, online books, books online, book reviews epub, read books online, books to read online, online library, greatbooks to read, PDF best books to read, top books to read How to Cheat at Administering Office Communications Server 2007 by Anthony Piltzecker books to read online.

### **Online How to Cheat at Administering Office Communications Server 2007 by Anthony Piltzecker ebook PDF download**

**How to Cheat at Administering Office Communications Server 2007 by Anthony Piltzecker Doc**

**How to Cheat at Administering Office Communications Server 2007 by Anthony Piltzecker Mobipocket**

**How to Cheat at Administering Office Communications Server 2007 by Anthony Piltzecker EPub**